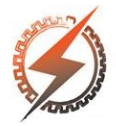

## CEEL - ISSN 2596-2221 Universidade Federal de Uberlândia 25 a 29 de novembro de 2019

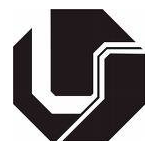

# UM SIMPLES MÉTODO PARA ESTIMAR OS PARÂMETROS DE UM PAINEL SOLAR FOTOVOLTAICO

Silas Martins Sousa<sup>∗1</sup>, Caio Meira Amaral da Luz<sup>2</sup> e Isabel Ramos Henrique Oliveira<sup>2</sup>

<sup>1</sup>PPGEL - Centro Federal de Educação Tecnológica de Minas Gerais - Campus Belo Horizonte <sup>2</sup>UFSJ - Universidade Federal de São João del-Rei - Campus São João del-Rei

*Resumo* - O rendimento de um painel solar fotovoltaico ainda é muito baixo, assim, é importante extrair a máxima potência fornecida pelo mesmo. Para isso, existe na literatura diversas técnicas, conhecidas como rastreamento do ponto de máxima potência, do inglês *Maximum Power Point Tracking* (MPPT). A fim de simular e validar essas técnicas, computacionalmente, é necessário conhecer de forma detalhada o modelo do painel fotovoltaico. Entretanto, a maioria dos fabricantes não fornecem todas as informações a respeito das característica da célula fotovoltaica de seus produtos, dificultando sua modelagem. Diversos pesquisadores têm propostas soluções iterativas por meio de métodos numéricos na busca desses parâmetros. Esse trabalho tem como objetivo principal mostrar um método iterativo partindo da premissa de que existe apenas um ponto de máxima potência, capaz de comportar os parâmetros desconhecido. Resultados experimentais foram utilizados para mostrar a eficiência da modelagem.

*Palavras-Chave*- Estimação de parâmetros, Método iterativo, MPPT, Painel Fotovoltaico.

## A SIMPLE METHOD TO ESTIMATE THE PARAMETERS OF PHOTOVOLTAIC SOLAR PANEL

*Abstract* - The yield of a photovoltaic solar panel is still very low and consequently, it is important to extract the maximum power supplied by it. For this, there are several techniques in the literature, known as MPPT (maximum power point tracking), in order to achieve this goal. In order to simulate and validate these techniques computationally, it is necessary to know in detail the model of the photovoltaic panel. However, most manufacturers provide little information about the feature of your product, making it difficult to model. Several researchers have proposed iterative solutions by means of numerical methods in the search of these parameters. Thus, this work has as main objective to develop an iterative method based on the premise that there is only one point of maximum power capable of behaving unknown parameters. The experimental results are used to show the modeling efficiency.

*Keywords* - Iterative method, MPPT, Parameter estima-

tion, Photovoltaic Panel.

## I. INTRODUÇÃO

Com a crescente demanda por fontes de energias limpas e renováveis, diversas tecnologias tornaram-se interessantes nos últimos anos, dentre as principais podemos destacar a energia fotovoltaica. Ela apresentou um crescimento exponencial em sua utilização, sobretudo, devido ao aumento da eficiência dos dispositivos e a redução dos custos de instalação [\[1\]](#page-5-0).

O dispositivo básico de um sistema fotovoltaico é a célula solar fotovoltaica. Ela é essencialmente constituída de um diodo semicondutor de junção p-n, que quando exposto à luz produz energia [\[2\]](#page-5-1), [\[3\]](#page-5-2). Contudo, o nível de potência produzida por ela, geralmente, não passa de 3W [\[4\]](#page-5-3), sendo assim, é necessário efetuar conexões com a finalidade de alcançar maior nível energético. Um conjunto de células unidas em série ou paralelo é denominado módulo, o qual pode fornecer uma quantidade considerável de potência.

Vários estudos envolvendo a manufatura dessas células tem sido realizada nas últimas décadas. Recentemente, a comunidade científica desenvolveu uma célula cujo rendimento alcança o patamar dos 40% [\[5\]](#page-5-4), entretanto, o preço dos materiais utilizados na confecção não justifica sua implementação, sendo assim, o elemento mais utilizado na fabricação em escala comercial é o silício, em que o rendimento é em torno de 16%.

Diversos pesquisadores têm estudado soluções para o MPPT [\[6,](#page-5-5) [7,](#page-5-6) [8\]](#page-5-7). Para que seja possível implementar essas técnicas, é necessário um conversor de corrente-contínua para corrente-contínua (c.c./c.c.) com um microprocessador o qual se embarcam códigos [\[9\]](#page-5-8). Para validar essas estratégias é indispensável a realização de simulações computacionais. Para que isso seja possível é fundamental compreender de maneira detalhada o modelo matemático da célula solar fotovoltaica. A folha de dados (*datasheet*) fornecido pelo fabricante fornece os dados importantes para ser usados na modelagem. Entretanto, o mesmo não contempla, em geral, os dados fundamentais: o fator de idealidade, resistência série (*Rs*), resistência paralelo (*Rp*), corrente de saturação reversa (*Io*) e a corrente fotogerada.

As curvas do comportamento da célula elétrica são necessá-

<sup>∗</sup> silas-arcos@hotmail.com

rias para trabalhar módulos solares. As curvas características: tensão versus corrente (V-I) e tensão versus potência (V-P). Na tentativa de estimar os parâmetros do dispositivo em questão, a maioria dos pesquisadores tratam da curva V-I e esquecem da curva V-P. Nesse trabalho, uma abordagem envolvendo a curva V-P será exposta, baseando-se na premissa de que existe apenas um ponto de máxima potência capaz de comportar os parâmetros desconhecido. Para validar essa nova estratégia, os resultados serão comparados com dados experimentais obtidos através de um conversor de potência c.c./c.c. Em seguida será mostrado um gráfico indicando o erro absoluto e relativo do mesmo.

#### II. MODELAGEM MATEMÁTICA DO SISTEMA

#### *A. Circuito elétrico equivalente*

Existem diversos circuitos na literatura capazes de representar um módulo solar fotovoltaica [\[2,](#page-5-1) [4,](#page-5-3) [10\]](#page-5-9), em sua maioria um conjunto de células conectada em série e/ou em paralelo, variando entre complexidade e precisão. O mais difundido pode ser visto na Figura 1, também conhecido como modelo de um diodo [\[4\]](#page-5-3).

Figura 1: Modelo de um diodo no módulo solar.

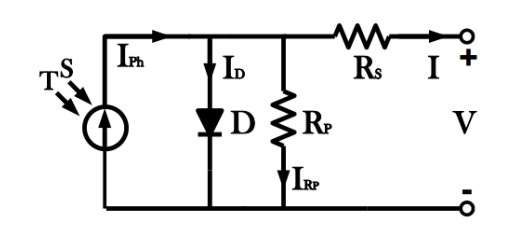

Em que:

- *IPh* Corrente fotogerada (A);
- *I<sub>D</sub>* Corrente de saturação reversa do módulo (A);<br>*I* Corrente de saída do módulo (A):
- Corrente de saída do módulo (A);
- *V* Tensão de saída do módulo (V);
- $R_s$  Resistência série do módulo ( $\Omega$ );
- *R<sup>p</sup>* Resistência paralela do módulo (Ω).

No circuito da Figura 1, *IPh* representa a corrente gerada pela interação dos fótons com o módulo solar fotovoltaico e pode ser representada por uma fonte de corrente [\[2,](#page-5-1) [4\]](#page-5-3). Com o intuito de modelar a junção p-n usa-se um diodo. A corrente fotogerada que flui por ele se deve ao fluxo dos portadores minoritários nos materiais semicondutores [\[3\]](#page-5-2). As resistências série e paralelo, representadas por *R<sup>s</sup>* e *Rp*, contemplam os parâmetros associados às perdas do módulo solar fotovoltaico. *R<sup>p</sup>* caracteriza a corrente de fuga e *R<sup>s</sup>* a queda de tensão na condução de carga entre o material semicondutor e o contato externo [\[4\]](#page-5-3). Por fim, V e I são a tensão e a corrente nos terminais do módulo.

#### *B. Equacionamento*

Para obter a expressão matemática que fornece as características de saída de um módulo solar fotovoltaica, deve-se aplicar a lei de Kirchhoff das correntes (LKC) ao nó principal do circuito da Figura 1. Como resultado, tem-se a expressão 1 [\[4\]](#page-5-3).

$$
I = I_{Ph} - I_D - I_{Rp}
$$
 (1)

A equação (1) representa a expressão geral da corrente de saída de um módulo fotovoltaico. Contudo, é necessário representá-la em função dos demais termos que a influenciam. O termo *IPh*, que representa a corrente fotogerada, pode ser expresso de acordo com [\[2,](#page-5-1) [4\]](#page-5-3), através da equação (2).

$$
I_{Ph} = \frac{S}{S^{ref}} \left[ I_{Ph}^{ref} + Ki(T - T^{ref}) \right]
$$
 (2)

Em que:

*T*

*S re f* - irradiância de referência (1000 *W*/*m* 2 );

 $I_{Ph}^{ref}$ Corrente foto gerada de referência (A);

Temperatura de referência (298,15 K);

*S* - Irradiância solar (*W*/*m* 2 );

*T* - Temperatura do módulo (K);

*Ki* - Coeficiente da corrente de curto-circuito (A/K)).

Considerando agora *ID*, segundo [\[3\]](#page-5-2), a corrente que flui pelo diodo pode ser expressa pela equação (3):

$$
I_D = I_o. \left[ e^{\frac{V_D}{A.V_T}} - 1 \right]
$$
 (3)

Em que:

*I<sup>o</sup>* - Corrente de saturação reversa do diodo (A);

*V<sup>D</sup>* - Tensão à qual o diodo está submetido (V);

*V<sub>T</sub>* - Tensão térmica (V);<br>*A* - Fator de idealidade o

Fator de idealidade do diodo.

A tensão térmica pode ser obtida pela equação (4):

$$
V_T = \frac{k \cdot T}{q} \tag{4}
$$

Em que:

*k* - constante de Boltzmann (1,3810<sup>-23</sup>);

*q* - carga do elétron (1,60210<sup>-19</sup>C).

Porém, a equação (3) não contempla a influência da temperatura na corrente de saturação reversa. Com o intuito de torná-la mais precisa pode-se expressar o termo *I<sup>o</sup>* conforme a equação (5) [\[2\]](#page-5-1).

$$
I_o = \frac{I_{cc} + K_I (T - T_{ref})}{\frac{V_{ca} + K_V \cdot (T - T_{ref})}{A \cdot V_f^{ref}}}
$$
(5)

Em que:

*K<sup>V</sup>* - coeficiente da tensão de circuito aberto (V/K);

*A* - fator de idealidade (adimensional);

*VCA* - tensão de circuito aberto (V);

 $V_T^{ref}$ tensão térmica de referência (V).

A tensão  $V_T^{ref}$  pode ser determinada conforme (6):

$$
V_T^{ref} = \frac{k \cdot T^{ref}}{q} \tag{6}
$$

Ao unir a equação (6) à (5) e (3), obtém-se a equação que expressa o valor da corrente *ID*, cujo resultado pode ser visto em (7).

$$
I_D = \begin{bmatrix} I_{CC} + K_I (T - T_{ref}) \\ \frac{V_{ca} + K_V (T - T_{ref})}{e} \end{bmatrix} \cdot \begin{bmatrix} \frac{V_D}{e^{A \cdot V_T}} - 1 \end{bmatrix}
$$
encontrados na Tabela I conforme o *datasheet* do módulo [12].  
(KOMAES).  
(KOMAES).

O último termo a ser levado em consideração é a corrente de fuga *IRP*, que como já foi mencionado, está relacionado as não idealidade do painel. A mesma pode ser obtida, de maneira simples, aplicando a lei de ohm, cujo resultado está representado na equação (8) [\[2,](#page-5-1) [4\]](#page-5-3).

$$
I_{R_p} = \frac{V_D}{R_p} = \frac{V + R_s \cdot I}{R_p}
$$
\n
$$
(8)
$$
\n
$$
I_{R_p} = \frac{V_{D_p}}{V_{D_p}}
$$
\n
$$
(9)
$$
\n
$$
V_{Mmero de células em Coeficiente de tempera
$$

Finalmente, ao reunir as equações (2), (7) e (8) obtém-se a Coeficiente de tempera equação final (9). Ela caracteriza as grandezas de saída de um módulo fotovoltaico. FULLER SUBMETRIE SUBMETRIE AND CONTROLLED POSSÍVEL PLOT CONTROLLED POSSÍVEL PLOT CONTROLLED PLOT THAT THE CONTROLLED PLOT THAT THE SUBMETRIES OF THE PLOT THAT THE SUBMETRIES OF THE SUBMETRIES OF THE SUBMETRIES OF THE SUBM  $\alpha$  $\alpha$ , ao reunir as equações (2), (7) e (8) obtém-se a conciente de potência faico  $(2)$ . En carácteriza as granuezas no santa no um  $\overline{a}$ 

$$
I = \frac{S}{S^{ref}} \left[ I_{P_h}^{ref} + K_I (T - T_{ref}) \right] -
$$
  
\n
$$
\left[ \frac{I_{CC} + K_I (T - T_{ref})}{\frac{V_{cat} + K_V (T - T_{ref})}{\lambda V_f}} \right] \cdot \left[ e^{\frac{V + R_s I}{\lambda V_f}} - 1 \right] - \frac{V + R_s I}{R_p}
$$
  
\n(9) Figure 2: Curva I-V para diversos valores de resistência série.  
\n
$$
V = \frac{V_{C\alpha} + K_V (T - T_{ref})}{\lambda V_f}
$$
  
\n(11)

Para que seja possível plotar o gráfico da curva característica I-V é necessário conhecer os cinco parâmetros não encontrados no *datasheet*: o fator de idealidade (A), a corrente de saturação reversa do diodo (*Io*) as resistências série (*Rs*) e paralelo ( $R_p$ ) e a corrente fotogerada de referência ( $I_{ph}^{ref}$ ). Con-forme as manipulações matemáticas realizadas em [\[4,](#page-5-3) [11\]](#page-5-10) as equações  $(10)$ ,  $(11)$  e  $(12)$ , podem ser usadas para determinar três desses valores de forma direta.

$$
I_{cc}^{ref} = I_{P_h}^{ref} \tag{10}
$$

$$
I_o = \frac{I_{cc} + K_I (T - T_{ref})}{\frac{V_{ca} + K_V \Delta T}{A \cdot V_I^{ref}}}
$$
(11)

$$
A = \frac{V_{MP}^{ref} - V_{CA}^{ref} + R_{s}.I_{MP}^{ref}}{V_{T}^{ref}.Ln} \left[ \frac{I_{cc}^{ref} - I_{MP}^{ref} - \left(\frac{V_{MP}^{ref} + R_{s}.I_{MP}^{ref}}{R_{MP}}\right)}{I_{cc}^{ref} - \frac{V_{CA}^{ref}}{R_{P}}} \right]
$$
(12)

A equação (10), mostra que a corrente  $I_{Ph}$  é semelhante à visualizar obtidacorrente de curto-circuito  $I_{cc}$ . Apesar de uma ligeira diferença entre os valores das correntes fotogerada  $I_{Ph}$  e de curto-circuito  $I_{cc}$ , uma aproximação de igualdade pode ser feita entre elas, equação (10) [\[4\]](#page-5-3). Na equação (12), todos os valores são facilequação (10) para equação (12), todos os valentes são faith<br>mente encontrados no *datasheet* do módulo, conforme a Ta-**III**. M bela I, exceto as resistências série (*Rs*) e paralelo (*Rp*). (10), mostra que a corrente  $I_{Ph}$  é semelhante à visualizar o visualizar o visualizar o visualizar o visualizar o visualizar o visualizar o visualizar o visualizar o visualizar o visualizar o visualizar o visualizar o vi ximação de igualdade pode ser feita entre elas, to-circuito  $I_{cc}$ . Apesar de uma ligeira diferença  $\mathcal{P}_{\text{p}}$  as  $\mathcal{P}_{\text{p}}$  as equalizar obtidation e visualizar obtidas até entrantes de visualizar obtidas  $\mathcal{P}_{\text{p}}$  $\alpha$ conculto  $I_{cc}$ . Apesar de uma ligena diferença

#### *C. Validação da modelagem*

Para validar as equações obtidas e visualizar o comportamento da curva I-V e P-V, toma-se como exemplo o módulo KM(P)10 da *Komaes Solar* <sup>R</sup> . Para isso, desenvolveuse uma rotina no software *MAT LAB*<sup>®</sup> para realizar essas curvas. Para tanto, considerou-se as condições climáticas de acordo com padrão das condições de teste, *standard test condition* (STC). Isto representa uma irradiância de 1000 *W*/*m* 2 e

uma temperatura de 25 °C. Os demais parâmetros podem ser  $\begin{bmatrix} T_{\text{max}} & T_{\text{max}} \end{bmatrix}$   $\begin{bmatrix} V_{\text{max}} & T_{\text{max}} \end{bmatrix}$  encontrados na Tabela I conforme o *datasheet* do módulo [\[12\]](#page-5-11). temperatura de 25 °C. Os demais parâmetros podem ser  $\left[\begin{array}{cc} I_{CC} + K_I (T - T_{ref}) \end{array}\right]$   $\left[\begin{array}{cc} v_D & 1 \end{array}\right]$  encontrados na Tabela I conforme o *datasheet* do módulo

(KOMAES).  $\frac{I_{CC} + K_I (I - I_{ref})}{V_{ca} + K_V (T - T_{ref})}$ .  $e^{\frac{V_D}{A \cdot V_T}} - 1$  (7) Tabela I - Características elétricas do Módulo KM(P)10  $\mathcal{C}(\mathcal{C})$ 

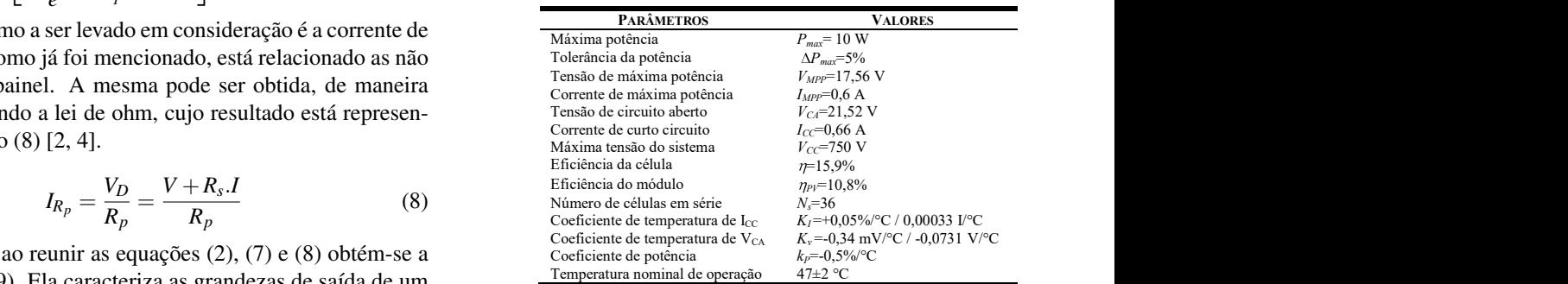

oltaico. As Figuras 2 e 3 mostram respectivamente as curvas I-V  $\begin{bmatrix} \n\frac{1}{2} & \frac{1}{2} & \frac{1$ pera diversos valores de resistencia, com 1.800, pode se  $I = \frac{S}{S^{ref}} \left[ I_{P_1}^{ref} + K_I (T - T_{ref}) \right]$  – perceber a influência desses parâmetros na curva do painel.  $I = \frac{S}{I_c^{ref} + K_I (T - T_{ref})}$ . Contra diversos valores de resistência, com isso, pode-se  $\sum_{i=1}^{\infty}$  para diversion is valorized respectivalence as curvas  $1-\nu$ 

> Figura 2: Curva I-V para diversos valores de resistência série. demais parâmetros não fornecidos pelo fabricante. Figura 2: Curva I-V para diversos valores de resistência série.

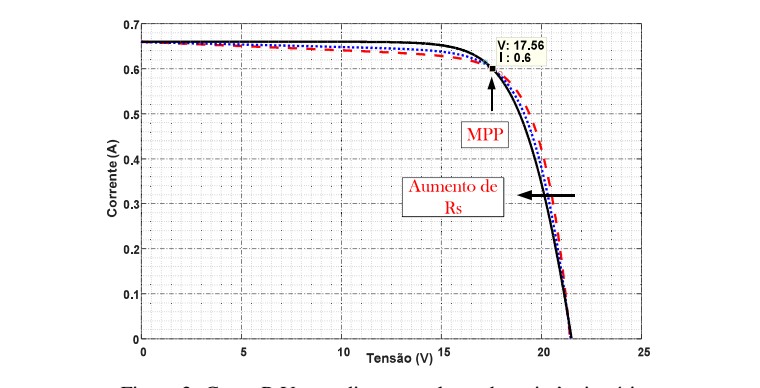

Figura 3: Curva P-V para diversos valores de resistência série. Fig. 2. Curva I-V para diversos valores de resistência série.

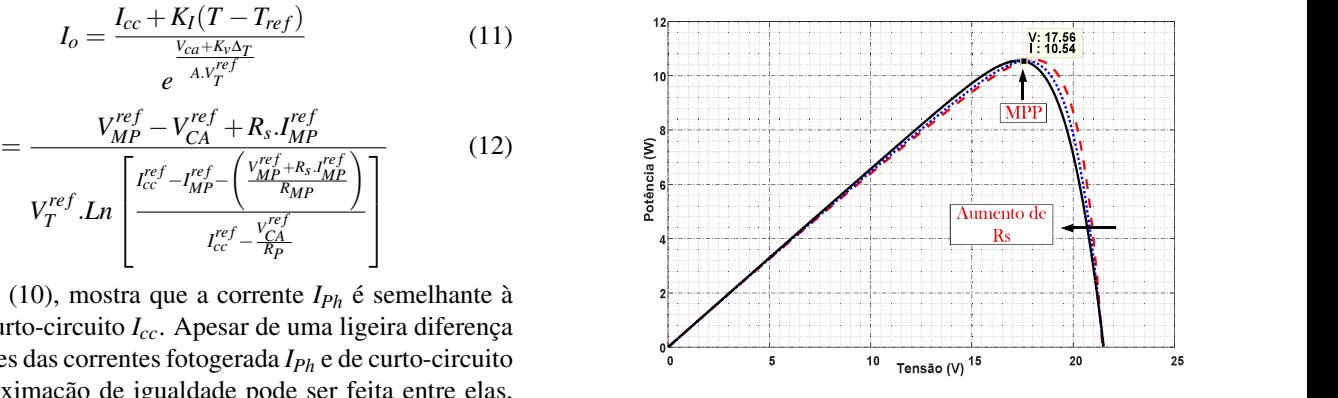

### III. MÉTODO ITERATIVO

#### *A. Ajustando o modelo*

Para que os parâmetros não fornecidos pelo fabricante sejam estipulados, deve-se determinar as resistências série e paralelo. Alguns autores propõem caminhos matemáticos para obtenção dessas resistências. Embora isso seja útil a maioria deles contam com métodos matemáticos demasiadamente complexos. Além disso, quase sempre é necessário dispor de informações experimentais para sua implementação [\[13\]](#page-5-12). Outra abordagem realizada é através do método da tentativa e erro, isto é, incrementa-se *R<sup>s</sup>* e *R<sup>p</sup>* pouco a pouco até que a curva V-I se enquadre a curva fornecida pelo fabricante ou obtida experimentalmente [\[4\]](#page-5-3).

Desta forma, esse artigo desenvolve um simples método iterativo com o propósito de ajustar os valores de *R<sup>s</sup>* e *Rp*. Para isso, parte-se da premissa que existe apenas um ponto de máxima potência, calculado pela equação (9), capaz de comportar os parâmetros  $\{R_s, R_p\}$  [\[2\]](#page-5-1). Isto garante que  $P_{max,m} = P_{max,e}$ *VmpImp*, em que *Pmax*,*<sup>m</sup>* é a máxima potência calculada e *Pmax*,*<sup>e</sup>* é o valor encontrado no *datasheet* no Ponto de Máxima Potência (MPP). Para realizar esse ajuste vários autores propõem métodos que levam em consideração apenas a curva I-V [\[2\]](#page-5-1). Sendo assim, a estratégia proposta leva em consideração a informação da curva P-V.

Uma relação entre *R<sup>s</sup>* e *Rp*, pode ser extraída da equação (9). Para isso, deve-se considerar  $P_{max,m} = P_{max,e}$  e resolvê-la em função de *R<sup>p</sup>* [\[2\]](#page-5-1). Com isso, tem-se as equações 13 e 14:

$$
P_{max,m} = V_{MP} \left\{ I_{Ph} - I_o \left[ e^{\left(\frac{q(V_{MP} - R_s I_{MP})}{k.T.A.N_s}\right)} - 1 \right] - \frac{V_{MP} + R_s I_{MP}}{R_p} \right\} = P_{max,e}
$$
\n(13)

$$
R_{p} = \frac{V_{MP}(V_{MP+I_{MP}R_{s})}{\left\{V_{MP}I_{MP} - V_{MP}I_{o}e^{\frac{q(V_{MP}-R_{sI_{MP}})}{k.T.A.N_{s}}} + V_{MP}I_{o} - P_{max,e}\right\}}
$$
(14)

Para cada valor de *R<sup>s</sup>* existe apenas um valor correspondente de *Rp*, equação (14).

#### *B. Solução iterativa de R<sup>s</sup> e R<sup>p</sup>*

No processo iterativo descrito nesse artigo, é necessário que o valor de *R<sup>s</sup>* seja incrementado, partindo de *R<sup>s</sup>* = 0 até o valor que a curva coincida com os dados experimentais de máxima potência. A Figura 3 ilustra a variação do parâmetro *R<sup>s</sup>* e como o método atua. Com o aumento de *R<sup>s</sup>* a curva de potência tende a diminuir seu valores. Isso ocorre até o momento em que a curva coincide com o *Pmax* do *datasheet*. Outra vantagem desse método é que apenas os valores de picos são necessários para determinar os parâmetros, não sendo obrigatório o uso das curvas.

Ao traçar a curva P-V e I-V é necessário resolver a equação (9) para a corrente I contido entre [0,*Icc*,*n*] e a tensão V contida entre [0,*VCA*,*n*]. Contudo a referida equação não possui solução direta. Isso se deve ao fato que *I* = *f*(*V*,*I*) e *V* = *f*(*I*,*V*) são equações transcendentais. Consequentemente, é necessário um método numérico para solucioná-las. Os pontos de I-V são facilmente obtidos pela solução numérica de g (V, I) = I –  $f (V, I) = 0$  para um conjunto de valores de V, obtendo, assim, os correspondentes valores de I [\[2\]](#page-5-1).

#### *C. Melhorando o modelo*

O modelo desenvolvido até o momento pode ser melhorado tirando proveito da solução iterativa discutida a seguir. A cada iteração, o valor de *R<sup>s</sup>* e *R<sup>p</sup>* tende a melhor a solução. Assim, pode-se alterar a equação (10) para a equação (15) [\[2\]](#page-5-1).

$$
I_{Ph}^{ref} = \frac{R_p + R_s}{R_p} I_{cc}
$$
 (15)

A equação (15) faz uso dos valores de *R<sup>s</sup>* e *R<sup>p</sup>* para determinar *IPh*. Os valores iniciais destes parâmetros são desconhecidos e é necessário estipulá-los. *R<sup>s</sup>* assume valor inicial zero e se utiliza a equação (16) para estipular um valor inicial para *R<sup>p</sup>* [\[2,](#page-5-1) [14\]](#page-5-13).

$$
R_{p,min} = \frac{V_{MP}}{V_{cc} - I_{MP}} - \frac{V_{ca} - V_{MP}}{I_{MP}}
$$
(16)

O fluxograma da Figura 4 mostra os passos para a implementação do método. A Tabela II e III, mostra os resultados dos parâmetros para algumas situações, considerando menor ou maior precisão. As Figuras 5 e 6 ilustram as curvas considerando uma tolerância do erro de 0,0001, fator de idealidade A = 1,3 e um incremento de resistência de 0,0001.

Figura 4: Fluxograma do método usado para o ajuste da curva I-V do modelo.

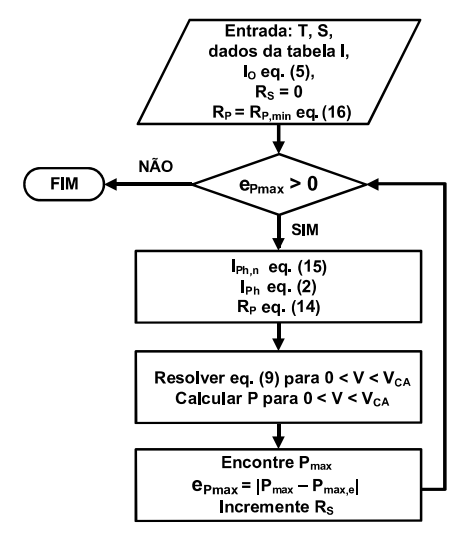

Tabela II - Obtenção dos parâmetros do módulo KM(P)10 (KOMAES).  $\Omega$ 

| $Rs = Rs + 0.0001$ , $A = 1.3$ |               |                 |              |            |
|--------------------------------|---------------|-----------------|--------------|------------|
| Tol                            | $R_S(\Omega)$ | $R_{P}(\Omega)$ | $I_{Ph}$ (A) | $I_{O}(A)$ |
|                                |               |                 | eq. $15$ ]   | [eq. 5]    |
| 0,1                            | 0.0001        | 495             | 0.6600       | 1.1138e-08 |
| 0,01                           | 0.6117        | 655             | 0.6606       | 1,1138e-08 |
| 0,001                          | 0.9111        | 818             | 0.6607       | 1,1138e-08 |
| 0,0001                         | .0000         | 891             | 0.6607       | 1.1138e-08 |

Tabela III - Obtenção dos demais parâmetros do Módulo KM(P)10 (KOMAES).

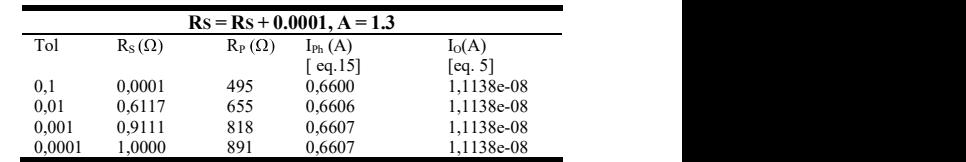

#### IV. VALIDAÇÃO DOS RESULTADOS com o internacia do verificar a eficácia do verificar a eficacia dos resultados obtidos obtidos obtidos obtidos o<br>Terra a efectoral do verificar a efectoral do seu efectoral do verificar a efectoral do verificar a efectora

Com o intuito de verificar a eficácia dos resultados, obtidos<br>Em reio do algoritmo proposto, á realizado a comparação com comunicar vermeur a encaena dos resultados, condos por meio do algoritmo proposto, é realizada a comparação com uma curva real. Alguns fabricantes não fornecem essa curva, sendo assim, é necessário desenvolver algum dispositivo que  $\epsilon$  de formeo ar esse informeção seja capaz de fornecer essa informação.

Existem diversas estratégias para obtenção da curva I-V [\[15\]](#page-5-14), dentre estas, pode-se destacar o traçador de curvas baseado em conversores c.c./c.c., que são amplamente estudados em eletrônica de potência. O princípio de funcionamento desse dispositivo é baseado no fato que, ao alterar o seu ciclo de trabalho da chave eletrônica (geralmente transistores), a impedância vista pelo painel também sofre uma variação. Assim, a tensão e a corrente podem variar entre seus valores máximos e mínimos, e consequentemente "varre" toda a curva do painel. Para exemplificar isso considere a Figuras 7.

Figura 5: Curva I-V com todos os parâmetros determinados.

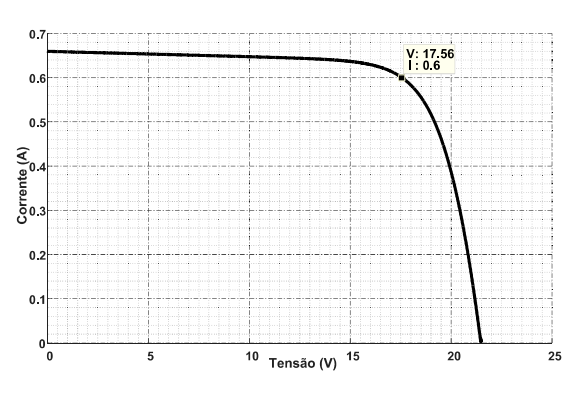

Figura 6: Curva P-V com todos os parâmetros determinados.

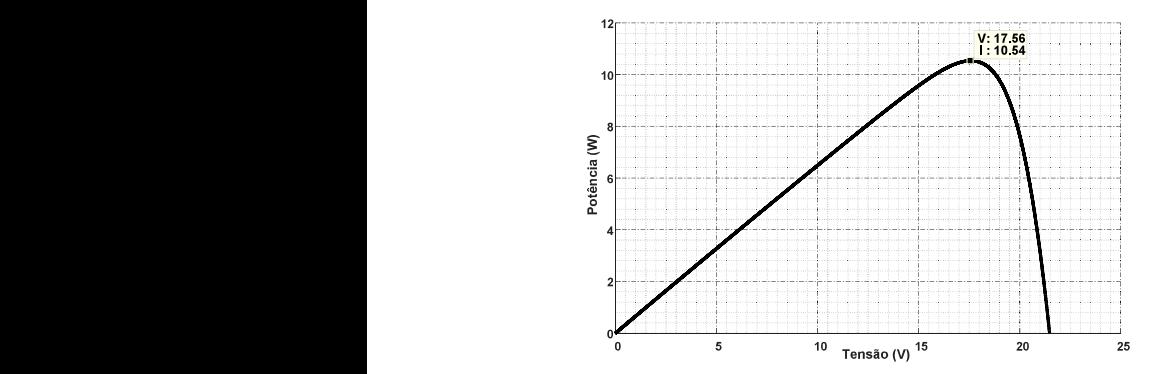

Figura 7: Circuito com: (a) conversor c.c./c.c. e (b) circuito equivalente  $\frac{3}{6}$  $\alpha$  do conversor c.c./c.c.  $\frac{1}{2}$ 

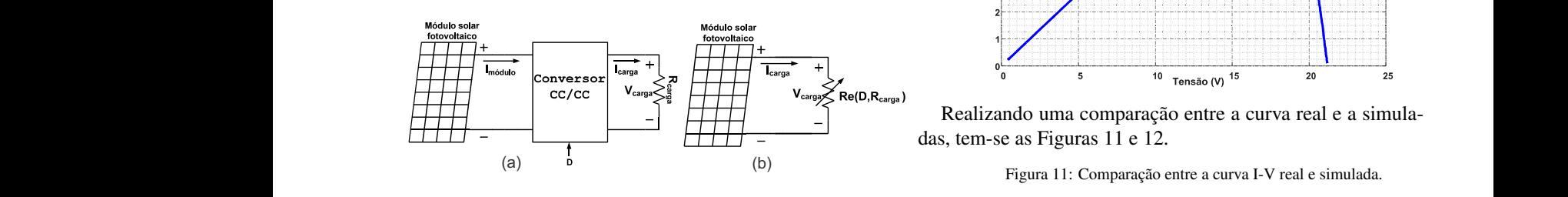

Na Figura 7.a. pode-se observar a conexão entre o painel, o módulo e a carga. Além disso, observa-se que o ciclo de trabalho, denominado D, é inserido no conversor. Isso pode ser substituído pelo seu equivalente, Figura 7.b, representado por  $\frac{1}{2}$  algum dispositivo de conversiones, informaciones, separativo por  $\frac{1}{2}$ uma resistência variável (dependente da razão cíclica). pode-se observar a conexão entre o painel, o to point  $\alpha$  deserval a conexade unit o painer, de acordo  $\alpha$ 

Ao variar D, a imper e consequentemente a tensão e a corrente drenada do painel. Com isso, pode-se obter a curva do mesmo. Para tanto, foi  $\begin{bmatrix} 0 & 1 \end{bmatrix}$ funcionale dispositivo é baseado no fato de seu este dispositivo é baseado no fato  $\frac{1}{2}$  $\alpha$ senvorvido um prod  $\mathbb{R}$   $\mathbb{R}$   $\mathbb{$ Ao variar D, a impedância vista pelo painel é modificada,  $\alpha$  $\frac{1}{2}$  desenvolvido um protótipo, de acordo com [\[15\]](#page-5-14), bem como functionale desse dispositivo é baseado no fato de seu dispositivo é baseado no fato de para  $\frac{1}{2}$ nusua a ingula o. ilustra a Figura 8. ilustra a Figura 8.

Figura 8: Protótipo do traçador de curva.

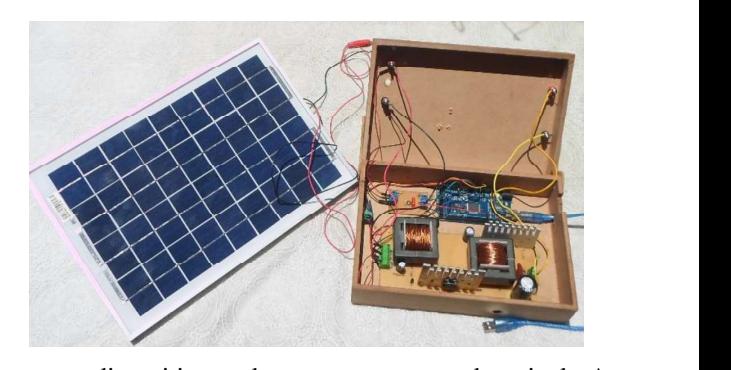

Com esse dispositivo pode-se traçar a curva do painel. A Com esse dispositivo, Figura 9, pode-se traçar a curva do curva V-I e V-P podem ser vistas nas Figuras 9 e 10. Cabe Com esse dispositivo, Figura 9, pode-se traçar a curva do destacar que o nível de irradiância no momento da obtenção  $\frac{1}{100}$  foi de 220 W/m isto é um velor diferente de STC da curva foi de 830 W/m, isto é, um valor diferente da STC.  $v$ -I e  $v$ - $r$  podem ser vistas has  $r$ iguras  $9 e$  TO. Cave

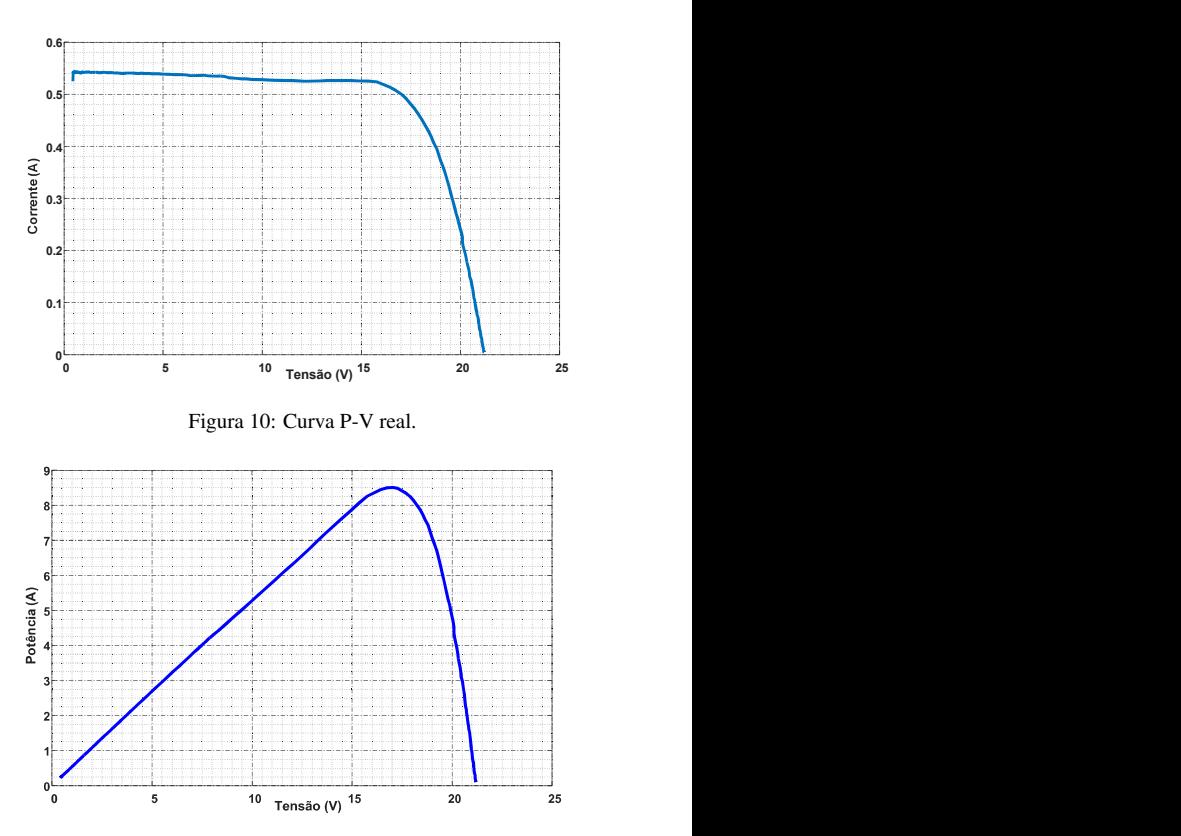

Figura 9: Curva I-V real.

Figura 11: Comparação entre a curva I-V real e simulada.

simuladas, tem-se as seguintes imagens, Figuras 12 e 13.

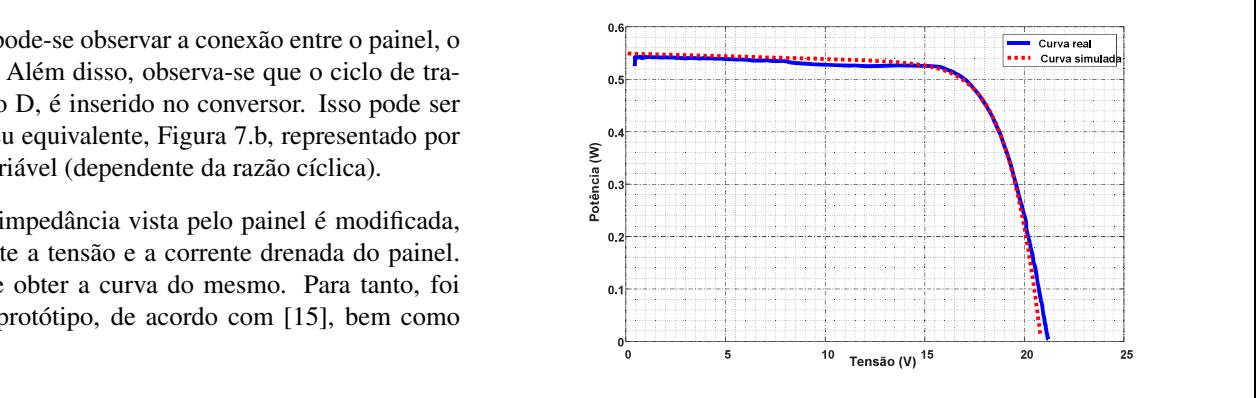

Figura 12: Comparação entre a curva P-V real e simulada.

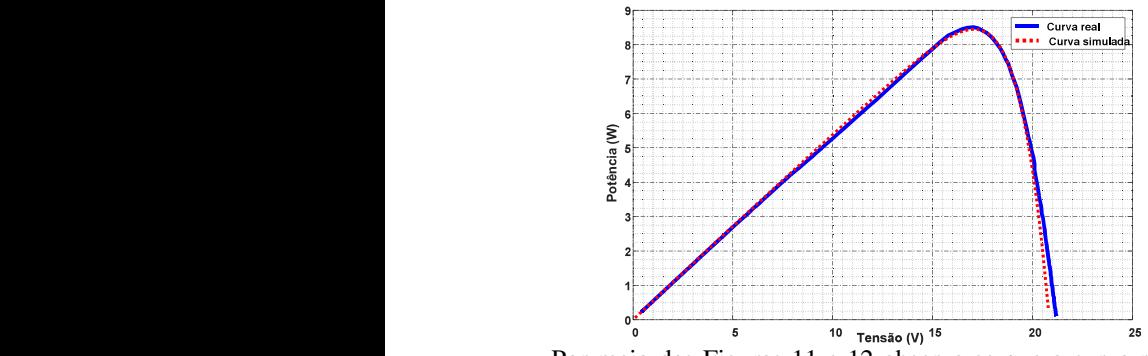

Por meio das Figuras 11 e 12 observa-se que a curva real *In* ros aferidos por essas curvas são insignificantes. Assim, pode-<br>[5] A. M. Val se comprovar a real eficácia de método proposto  $[15]$ . está praticamente sobreposta a curva simulada, ou seja, os er-

curvas. Na Figura 13 pode-se observar a curva de erro entre as duas curvas obtidas. Nesta figura pode-se observar que o erro au- [6] E.V. Mor proposto. 2000 proposto. [15] menta de maneira considerável no final da curva. Isso se deve Techniqu à baixa precisão do sensor de corrente utilizado no traçador de ments,"  $\frac{1}{9}$ .  $\frac{1}{20}$   $\frac{1}{20}$ 

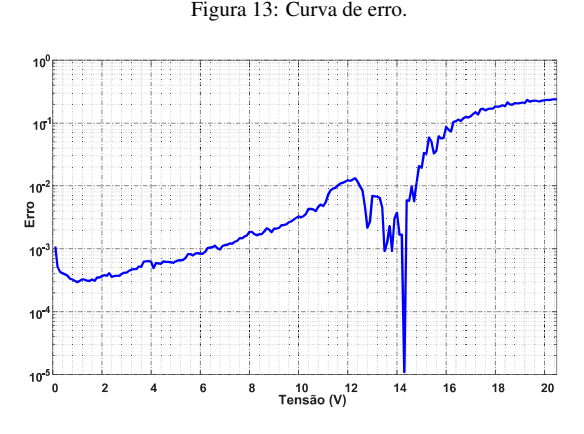

## V. CONCLUSÃO

Esse artigo abordou um abordou um problema recorrente Esse artigo abordou um problema recorrente que ocorre [11] M. Ahn com diversos pesquisadores ao adquirem um modulo solar fo- $\frac{[111]^{N}}{[110]^{N}}$ tovoltaico, isto é, o não conhecimento de alguns parâmetros muito a muito a muito dificulta do mesmo. Isso dificulta sua modelagem e sua utilização em  $\frac{1}{2012}$  $\frac{c}{\sqrt{2012}}$ simulações computacionais. Assim, o método aqui desenvolvido, teve foi capaz de resolver esse problema, bastando de- [12] Komaes terminar dois parâmetros ( $R_s$  e  $R_p$ ), uma vez que os demais podem ser determinados por estes.  $KM_10, pa$ 

A elaboração do método utilizou uma abordagem diferente determinas os parameters da curvas da curvas para curvas para estas provincias por estas provincias provincias<br>Também e 1990 é 1990 é 1990 é 1990 é 1990 é 1990 é 1990 é 1990 é 1990 é 1990 é 1990 é 1990 é 1990 é 1990 é 199 dos propostos na literatura, pois determina os parâmetros atra- $[13]$  S. A. R. vés da curvas P-V. Isso é útil pois ajusta a curva de maneira sed mode à coincidir com o ponto de máxima potência. Os resultados <sup>Generati</sup> experimentais auxiliaram a constatar a eficácia da estratégia proposta.

#### <span id="page-5-14"></span><span id="page-5-13"></span><span id="page-5-12"></span>VI. REFERÊNCIAS REFERÊNCIAS

<span id="page-5-0"></span>[1] A. Goodrich, T. James e M. Woodhouse, "Residential, and experiently Commercial, and Utility-Scale Photovoltaic (PV) Sys-<br>tovoltaic tem Prices in the United States: Current Drivers and

Cost-Reduction Opportunities", *National Laboratory of the U.S.*, Colorado LLC, 2012.

- <span id="page-5-1"></span>[2] M. G. Villalva, J. R. Gazoli e E. R. Filho, "Comprehensive Approach to Modeling and Simulation of Photovoltaic Arrays", *IEEE Transaction on Power Electronics*, vol. 24, n<sup>o</sup> 5, pp. 1198-1208, 2009.
- <span id="page-5-2"></span>[3] K. C. S. A. S. Sedra, "Microeletronic Circuits", London: Oxford University, 2016.
- <span id="page-5-3"></span>[4] R. F. Coelho, F., "A proposed photovoltaic module and array mathematical modeling destined to simulation", *IEEE International Symposium on Industrial Electronics*, pp. 1624-1629, 2009.
- <span id="page-5-4"></span>[5] A. M. Vallêra, "Meio século de história fotovoltaica", Lisboa, 2004.
- <span id="page-5-5"></span>ments," *Hindawi Publishing Corporation*, vol. 2015, pp.<br>1.9. 2015  $1, 2015.$ [6] E.V. Moreira, R. L. Moreno e E. R. Ribeiro, "MPPT Technique Based on Current and Temperature Measure-
- <span id="page-5-6"></span>[7] R. F. Coelho, F. M. Concer, D. C. Martins, "A MPPT approach based on temperature measurements applied in PV  $\overline{a}$   $\overline{b}$   $\overline{c}$ systems," *IEEE ICSET'10*, pp. 1–6, December 2010.
- <span id="page-5-7"></span>[8] R. FARANDA, S. LEVA, "Energy comparison of MPPT techniques for PV Systems," *WSEAS Transactions on Power Systems*, vol. 3, n<sup>o</sup> 6, pp. 446- 455, 2008.
- <span id="page-5-11"></span><span id="page-5-10"></span><span id="page-5-9"></span><span id="page-5-8"></span>[9] M. A. G. de Brito, L. P. Sampaio, G. A. e Melo, C. A. Canesin, "Evaluation of MPPT techniques for photovoltaic applications," *Industrial Electronics*, Gdansk, 2011.
- New Delhi, 2013. [10] B. K. Nayak, A. Mohapatra, K. B. Mohanty, "Parameters estimation of photovoltaic module using nonlinear least square algorithm: A comparative study," *IEEE INDICON*,
	- [11] M. Ahmad, A.-A. Talukder, M. A. Tanni, "Estimation of [11] W. Annad, A.-A. Tanuxdel, M. A. Tanin, Estimation of important parameters of photovoltaic modules from manufacturer's datasheet," *IEEE ICIEV*, pp. 571-576, Dhaka,  $2012.$ 2012.
		- $KM(P)10$  Module datasheet, www.solarbrasil.com.br/images/solarbrasil/downloads/ [12] Komaes Solar *KM*10.*pd f Acessadoem*16*deAgostode*2019.
		- [13] S. A. Rahman, R. K. Varma, T. Vanderheide, "Generalised model of a photovoltaic panel," *IET Renewable Power* Generation, vol. 8, nº 3, pp. 217-229, 2013.
		- [14] T. T. Yetayew, T. R. Jyothsna, "Parameter extraction of photovoltaic modules using Newton Raphson and simulated annealing techniques," *IEEE PCITC*, Andhra, 2015.
		- [15] R. F. Coelho, F. M. Concer, D. C. Martins, "Analytical and experimental analysis of DC-DC converters in photovoltaic maximum Power Point Tracking applications," *IEEE Industrial Electronics Society*, pp. 2778-2783, 2010.